- <sup>z</sup>**CSA Ministériel** ............................................................f**je vote cgt finances**
- <sup>z</sup>**CSA Réseau (pour toute la DGFiP)** .....................f **je vote cgt Finances Publiques**
- z **CSA Local (votre direction)** ....................................f **je vote cgt Finances Publiques**
- **∂** CAPN ou CCP (en fonction de votre corps)...... **and July 10 vote CGT FINANCES PUBLIQUES**

## **vous aurez 4 votes à effectuer :**

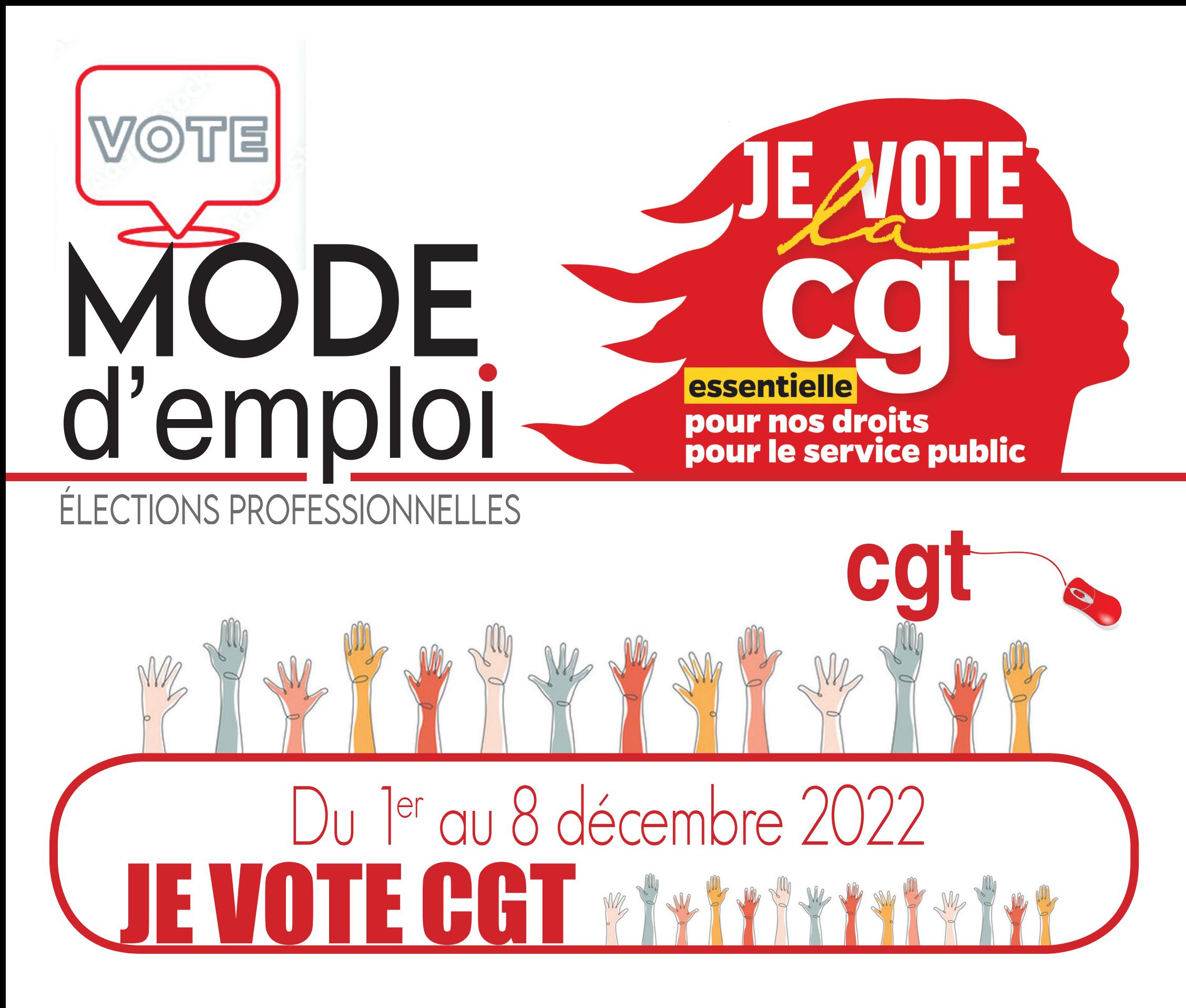

## x **Choix des scrutins**

Une fois votre compte électeur créé, vous pouvez voter y compris s'il n'y a pas de liste CGT dans votre direction.

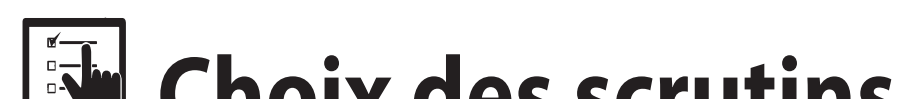

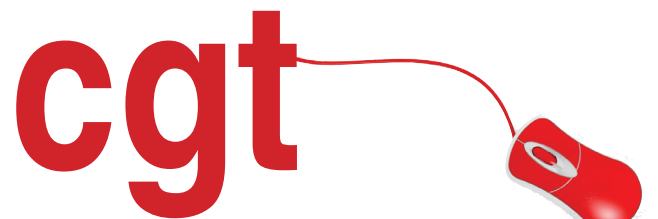

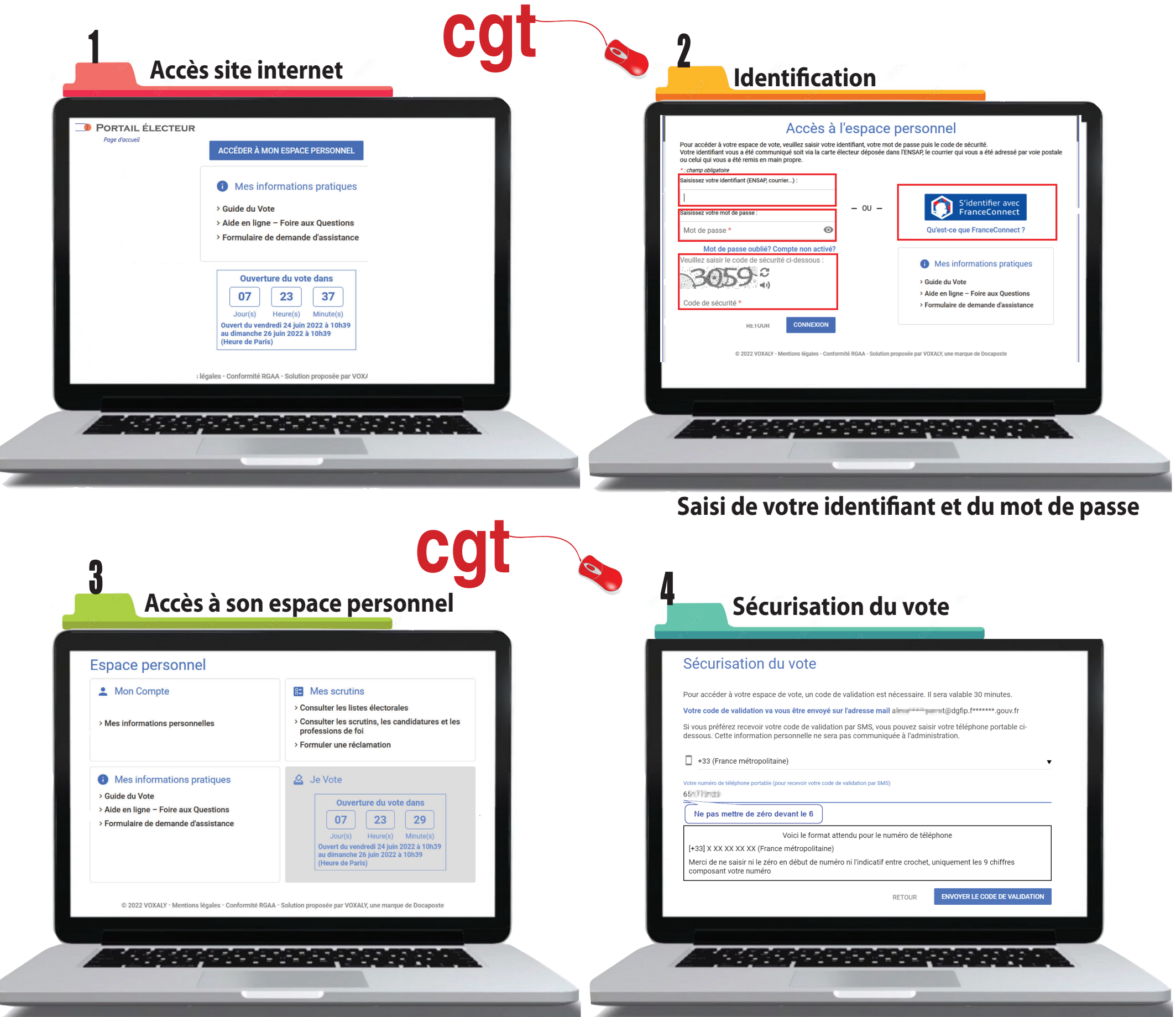

**Site internet : electionsprofessionnelles2022.finances.gouv.fr**

*Vous avez 30 minutes pour confirmer votre vote.*

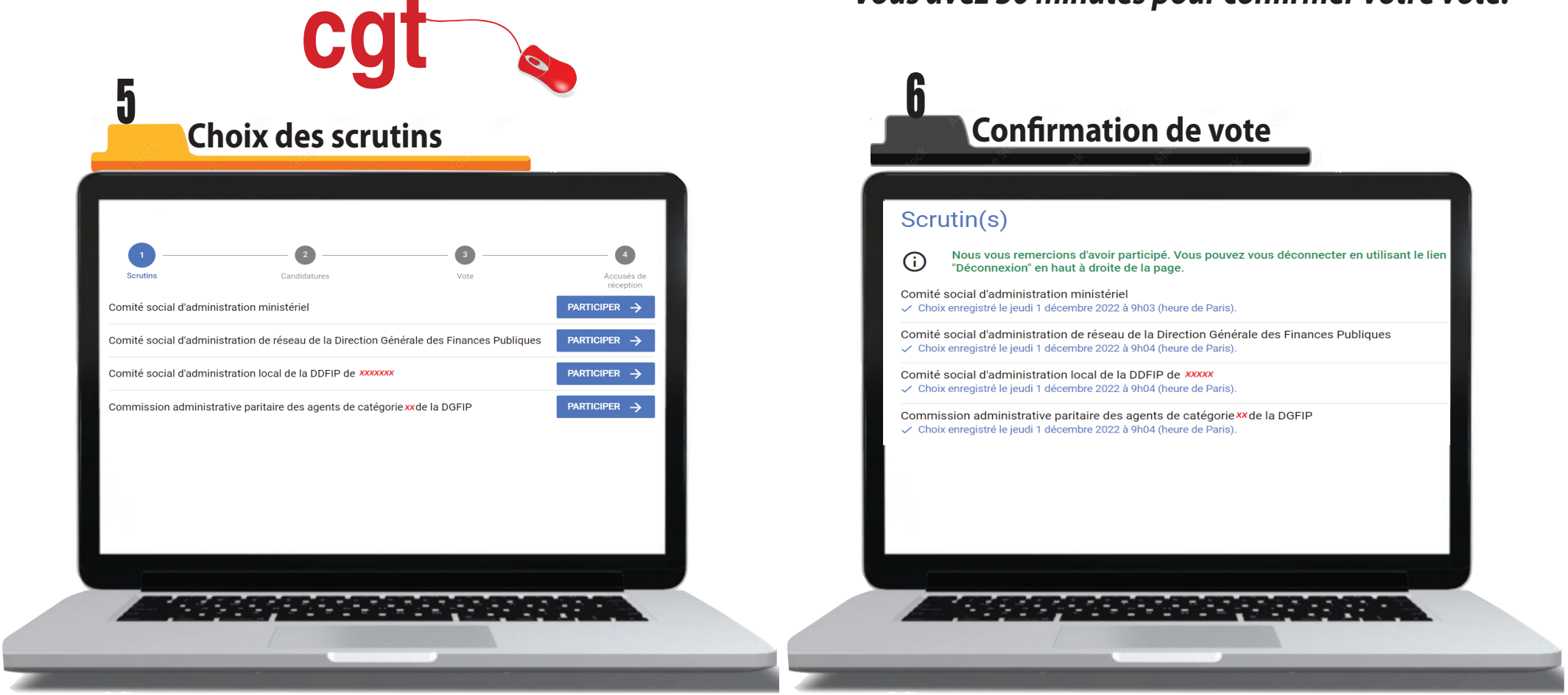

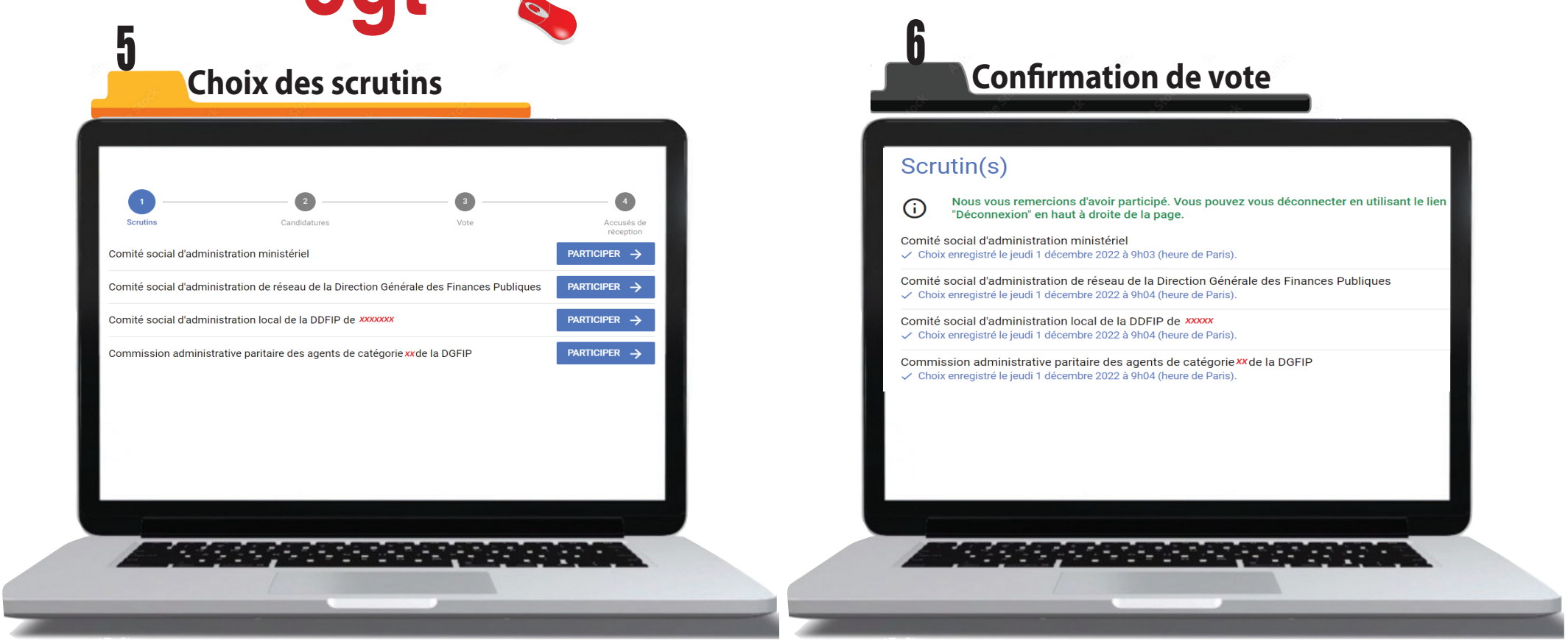